# **Prezentace vědeckých výsledků**

### Bohumil Dolenský

Vysoká škola chemicko-technologická v Praze

Tato prezentace obsahuje pravidla, doporučení a nástroje k tomu, aby vaše prezentace vědeckých výsledků byla až velmi dobrá. Nelze je však vnímat ani jako úplná ani jako nepřekročitelná. Výborné prezentace lze často dosáhnout cíleným porušením zvyklostí. K takovému úspěchu je však téměř nutné, aby autor věděl, co odchýlením od zvyklostí způsobí, a že to bude posluchačem správně pochopeno a uvítáno. Zdrojem pro vznik této prezentace jsou stovky shlédnutých prezentací, diskuse s kolegy i studenty, jakož i odborné publikace věnované této problematice. Tato prezentace je v neustálém vývoji a doplňování.

> Aktuální verze této prezentace a pomocné materiály jsou na <http://old.vscht.cz/anl/dolensky/prezentace/>

# **Kolik snímků má přednáška obsahovat?**

### Cílem přednášky **nikdy nesmí** být snaha o ukázání všeho **1. !**

Vždy je něco podstatné více a něco méně Obsah přednášky vždy upravit zejména dle přiděleného času a složení posluchačů

Je **zcela nepodstatné** kolik stihne přednášející odpřednášet **1. !**

Rychlá mluva vede k řeči bez intonace a melodie Přednáška nesmí připomínat soutěž o nejvyšší kadenci slov a záhy je vnímána jako nepříjemný nemilosrdný monotónní řev

**1. ! Je <u>zcela zásadní</u> kolik zvládne posluchač zachytit, pochopit, udržet** 

Sdělit srozumitelně méně je lepší než sdělit více nesrozumitelně Méně snímků není známkou srozumitelnějšího sdělení Více snímků nemusí vést k delší přednášce

# **Kolik snímků má přednáška obsahovat?**

Velmi záleží na obsahu a účelu snímku a na schopnostech řečníka **Méně zdatný řečník by měl volit více snímků prostšího obsahu**

10 minutová přednáška = 15 snímků včetně titulní strany a poděkování Orientačně lze doporučit ca. 1,5 snímku za minutu (40 sekund na snímek)

Snímek pro ilustraci, odpočinek či rozptýlení i méně Na snímku nad 1 minutu využít postupné zobrazování obsahu Snímek s vědeckou informací by měl být zobrazen **10 – 120 sekund** Snímek nad 2 minuty rozdělit mezi více snímků

# **Jak zrychlit zkrátit přednášku?**

**Odebrat snímky** - vždy je něco podstatné více a něco méně

Které snímky nelze odstranit?

Bez kterých snímků nebude dávat přednáška smysl?

Které snímky lze vyloučit bez náhrady? posluchač buď určitě ví a nebo pro pochopení prezentovaných výsledků vědět nepotřebuje

Které snímky raději ponechat až pro diskusní část?

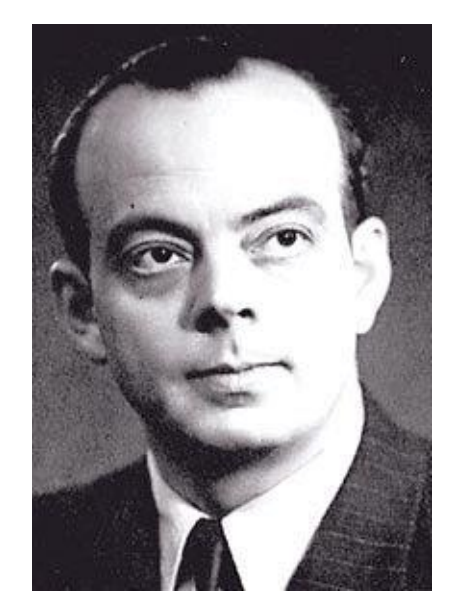

# **Antoine de Saint-Exupéry**

Il semble que la perfection soit atteinte non quand il n'y a plus rien à ajouter, mais quand il n'y a plus rien à retrancher. (Terre des Hommes, 1939). **Země lidí**

≈ **Dokonalosti není dosaženo, když už není co přidat, ale když už není co odebrat.**

# **Jak zrychlit zkrátit přednášku?**

**Zjednodušit snímky** = usnadnit (zrychlit) jejich vstřebávání

**Jeden snímek jedno sdělení** = rychlejší vstřebávání

Dva snímky jsou vstřebatelnější než jeden - byť zobrazovaný postupně Není nutné některé snímky spíše spojit? Jednu informaci nedělit

Nechybí na snímku zásadní informace pro jeho pochopení?

Jednotky, popis osy, zvýraznění = vše jednoznačně (nebýt kvízem)

Lze odstranit ze snímku nadbytečné informace?

Odstranit vše, co přímo nesouvisí nebo neovlivňuje prezentovaný výsledek Odstranit vše, co ruší pozornost, tj. obrázky na pozadí, datum v záhlaví, … Odstranit vše, co posluchač zcela jistě ví

Které snímky raději rozdělit mezi více snímků?

Nelze nyní některé snímky spojit?

Kopie přetížených snímků lze ponechat pro diskusi a jako zálohu

**Číslovat snímky prezentace?**

# **ANO VŽDY**

### **Prezentace s následnou diskusí o obsahu jednotlivých snímků**

např.: detaily vědeckého bádání

**Velký počet snímků** nebo **snímky podobného obsahu**

# **NE**

**Prezentace bez diskuse nebo s diskusí obecnou** např.: popularizační přednáška, cestopisná, o umění **Malý počet snímků** nebo **snadno identifikovatelné snímky**

# **Jak číslovat snímky prezentace?**

Na stejném místě, kde **nekoliduje** s obsahem snímků

Způsobem, který **neupoutává pozornost**

Matnou barvou, která **neruší**

Písmem **čitelné** velikosti

**Jednotný** formát

Uvádět též celkový počet stránek

# **Číslování snímků prezentace**

## **Číslovat každou stránku**

Číslování umožňuje orientovat se v přednášce i tištěné verzi U výjimečných snímků číslování uvážit, např. jediná fotografie slona Posluchač si může dělat snadněji poznámky pro diskusi Usnadňuje snadnější průběh diskuse k mnohosnímkové prezentaci **!!!** Mimo snímky, o kterých se nevede diskuse, např. titulní, poděkování Nevhodně zvolený formát číslování může působit rušivě

# **Číslování snímků prezentace**

### **Uvádět též celkový počet stránek**

Předsedající Vás nebude rušit upozorněním na časový limit Posluchač odhadne jak dlouho přednáška potrvá (vyčká konce) **!!!** Předsedající Vás zbytečně nepřeruší při překročení přiděleného času Údaj o vysokém počtu snímků může působit děsivě Umožňuje přednášejícímu hospodařit s přiděleným časem

> Přemýšlel někdo o tom, kolik bude mít tato prezentace snímků? Upozornit předem posluchače? Ne! Upravit prezentaci. Většina = i podprahová informace rozptyluje pozornost!

# **Prezentovat osnovu přednášky?**

#### **Posluchač neočekává, že mu sdělíte:**

*"Dovolte abych vás seznámil s osnovou mé 15ti minutové prezentace. Úvodem vám řeknu několik informací, kterými vás uvedu do problematiky. Pak vám sdělím potřebnou teorii a následně smyl a obsah mé práce. Závěrem vám sdělím své závěry a na konci poděkuji."*

#### **Takové sdělení je prázdné, směšné, zbytečné, …**

### **Posluchač tuto přirozenou stavbu přednášky očekává !!!**

Vytvořte prezentaci tak, aby se posluchač neztrácel Osnova je zásadní pro tvorbu prezentace nikoli pro prezentaci Ve správně vedené přednášce není potřeba ukazovat osnovu Opakovaným zobrazováním osnovy zmatenou prezentaci nenapravíte

Posluchač nesmí být obsahem následujícího snímku překvapen

Obsah následujícího snímku musí být posluchačem intuitivně očekáván

**NE**

# **Prezentovat osnovu přednášky?**

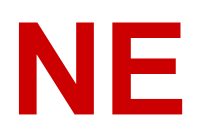

*"Dovolte abych úvodem vymezil oblast, které se věnuji."*

Kdyby tato věta nezazněla, tak by to posluchač nepoznal?

*"Ano, nepoznal by to. Nebo by mohl být zmatený."*

Pak to sdělujete špatně. Změňte způsob jakým to sdělujete.

*"Ne, poznal by to i bez této věty."*

Pak vše sdělujete skvěle a ona věta je zbytečná. Vynechte ji.

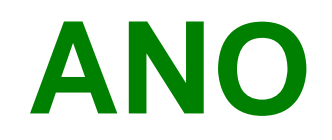

### **Pouze v případě přednášek, které musí mít nepřirozenou stavbu**

Vždy se pokusit o přirozenou stavbu přednášky

#### **Pouze v rozsáhlých přednáškách majících několik témat**

Vždy se pokusit jakémukoli větvení přednášky vyhnout Prezentovat pouze ona témata nikoli celou osnovu Při přechodu na nové téma je vhodné vložit prázdný snímek Prázdný snímek nesmí evokovat poruchu – raději tedy bílý než černý Je-li světlo projektoru silné, pak místo bílé raději šedivou (ochrana zraku)

Uvážit variantu rozdělit přednášku na více přednášek

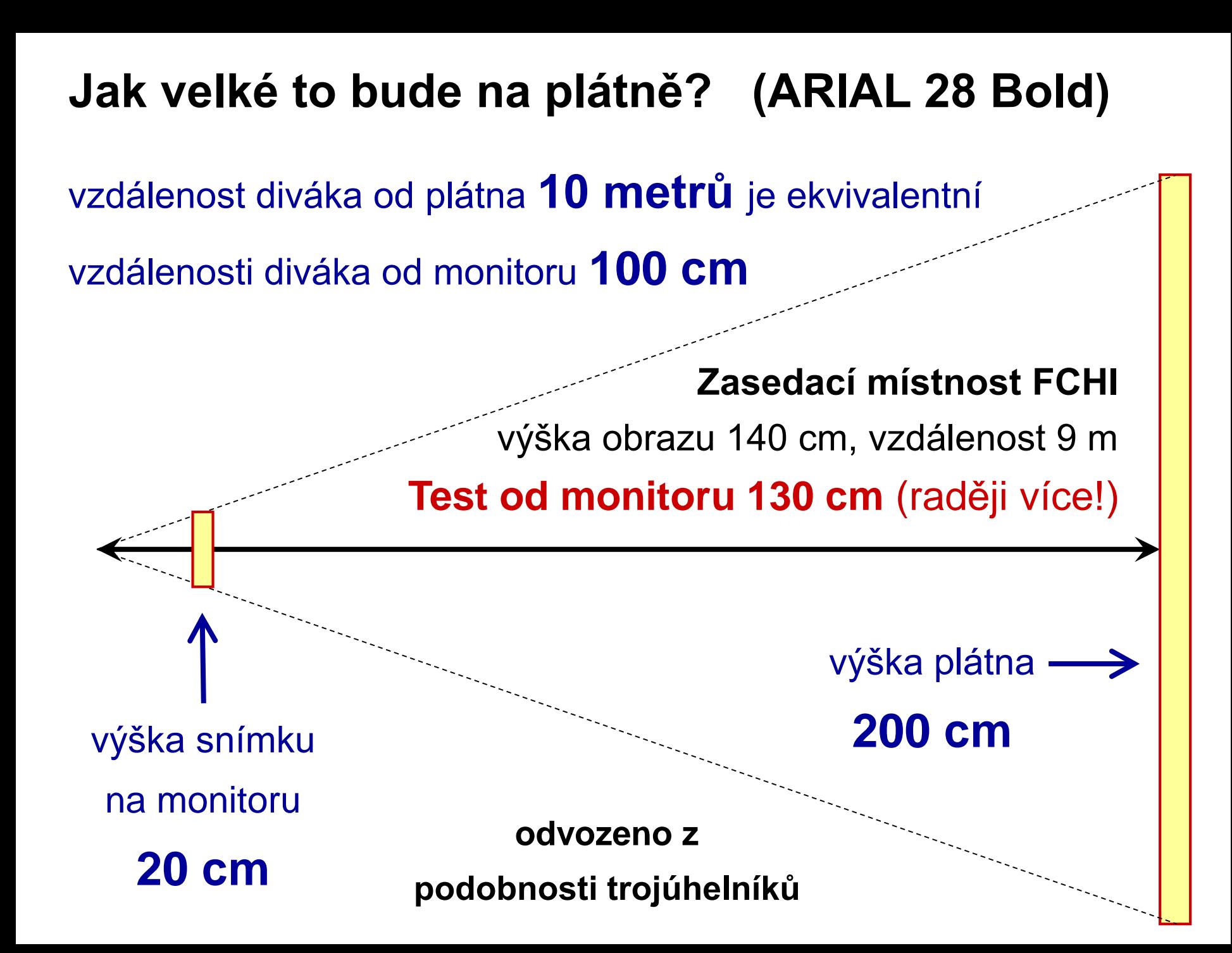

# **Jaký zvolit typ písma (font)? (Arial 28 Bold)**

Tröger's base had awaited accurate structural identification for 48 years and Farrar's TB isomer for 46 years – the future will show whether spiroTB receives as much attention as Tröger's base derivatives. **Arial 16**

Tröger's base had awaited accurate structural identification for 48 years and Farrar's TB isomer for 46 years – the future will show whether spiroTB receives as much attention as Tröger's base derivatives. **Courier 16**

Tröger's base had awaited accurate structural identification for 48 years and Farrar's TB isomer for 46 years – the future will show whether spiroTB receives as much attention as Tröger's base derivatives.

Tröger's base had awaited accurate structural identification for 48 years and Farrar's TB isomer for 46 years – the future will show whether spiroTB receives as much attention as Tröger's base derivatives.

#### **Comic Sans MS 16**

Tröger's base had awaited accurate structural identification for 48 years and Farrar's TB isomer for 46 years – the future will show whether spiroTB receives as much attention as Tröger's base derivatives.

#### **Broadway 16**

Tröger's base had awaited accurate structural identification for 48 years and Farrar's TB isomer for 46 years – the future will show whether spiroTB receives as much attention as Tröger's base derivatives. **Lucida Sans 16 Times New Roman 16** Nepoužívat exotické typy písma neboť počítač, z kterého se bude promítat nemusí použitý typ mít. Výsledkem může být zcela nečitelná prezentace!

Je-li nezbytné použít exotický typ písma pak je řešením:

• Použít k promítání vlastní počítač. Nezbytné je však ověřit, zda vám bude připojení umožněno, zda máte kompatibilní vstupy a zda bude váš počítač s promítačkou komunikovat

- Odzkoušet prezentaci předem na dané technice
- Převést text na obrázek, tzv. rasterizace např.: 1. PrintScreen klávesa, 2. Alt-TAB (IrFan View), 3. Ctrl-V 4. výřez myší, 5. Ctrl-C, 6. Alt-TAB (PowerPoint), 7. Ctrl-V

# **Jaké zvolit řádkování? (ARIAL 28 Bold)**

**NE**dostatečné řádkování **znemožní** čtení (ARIAL 22) **NE**dostatečné řádkování **znemožní** čtení (ARIAL 24) **NE**dostatečné řádkování **znemožní** čtení (ARIAL 20)

ARIAL 16 řádkování 1,0

Tröger's base had awaited accurate structural identification for 48 years and Farrar's TB isomer for 46 years – the future will show whether spiroTB receives as much attention as Tröger's base derivatives.

ARIAL 16

řádkování 1,25

Tröger's base had awaited accurate structural identification for 48 years and Farrar's TB isomer for 46 years – the future will show whether spiroTB receives as much attention as Tröger's base derivatives.

ARIAL 16 řádkování 1,5

Tröger's base had awaited accurate structural identification for 48 years and Farrar's TB isomer for 46 years – the future will show whether spiroTB receives as much attention as Tröger's base derivatives.

# **Jakou zvolit velikost? (ARIAL 28 Bold)**

1. Třeba ARIAL 28 2. Třeba ARIAL 28 3. Třeba ARIAL 28 4. Třeba ARIAL 28 5. Třeba ARIAL 28 6. Třeba ARIAL 28 7. Třeba ARIAL 28 8. Třeba ARIAL 28 9. Třeba ARIAL 28 1. Třeba ARIAL 22 2. Třeba ARIAL 22 3. Třeba ARIAL 22 4. Třeba ARIAL 22 5. Třeba ARIAL 22 6. Třeba ARIAL 22 7. Třeba ARIAL 22 8. Třeba ARIAL 22 9. Třeba ARIAL 22 1. Třeba ARIAL 16 2. Třeba ARIAL 16 3. Třeba ARIAL 16 4. Třeba ARIAL 16 5. Třeba ARIAL 16 6. Třeba ARIAL 16 7. Třeba ARIAL 16 8. Třeba ARIAL 16 9. Třeba ARIAL 16 1. Třeba ARIAL 10 2. Třeba ARIAL 10 3. Třeba ARIAL 10 4. Třeba ARIAL 10 5. Třeba ARIAL 10 6. Třeba ARIAL 10 7. Třeba ARIAL 10 8. Třeba ARIAL 10 9. Třeba ARIAL 10 na snímku by mělo být maximálně 10 řádků textu (ARIAL 22) použito řádkování 1,5

# **Jaké používat přechody snímků v prezentacích?**

**Zvolený přechod nesmí odvádět pozornost od sdělení !!!** 

#### **1. Používat prosté přechody**

- Posluchač musí přemýšlet o tom, co mu sdělujete, nikoli o tom, jak jste dokázali udělat onen přechod
- "Létající" snímky mohou vyvolat nevolnost, ataku, pád ze židle, …

#### **2. Používat všechny přechody stejné**

- Prezentujte svou práci, nikoli možnosti softwaru
- **3. Zvukový doprovod nemusí být na škodu**
	- Ale jen prostý, známý, tichý, stejný, nerušivý zvuk
	- Posluchač nesmí dumat nad tím, kde ten zvuk slyšel či čí je

**Skutečnost, že můžete použít zajímavý přechod snímku neznamená, že byste ho měli, či snad dokonce museli použít**

# **Užívat barvy?**

**Ano!**

**Ale …**

# **Vhodné užití barev zvyšuje pochopitelnost a vstřebatelnost prezentovaných informací až o 75 %**

- barva vysvětluje, spojuje, odlišuje, …
- je třetím rozměrem papíru, …
- vyvolává emoce, vnáší předsudky, …

# **Užívat Umně Uvážlivě Účelně Uniformě**

**Neboť nevhodné užití barev snižuje pochopitelnost a vstřebatelnost prezentovaných informací až o 100 %**

**Uvažte možnost tisku prezentace ve stupních šedi !**

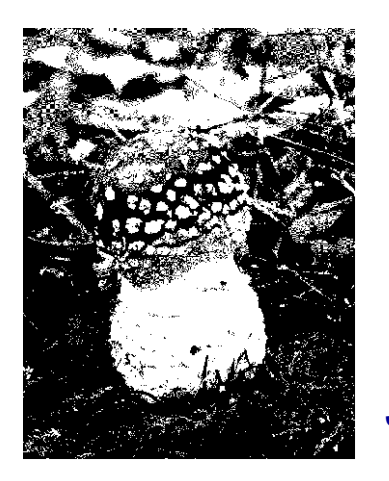

# **Černobílá prezentace** (B&W)

Nic není jen černé nebo bílé …

Vědecká prezentace by taková být měla!

Nutno ale **odstranit nepodstatné** *Je to houba?*

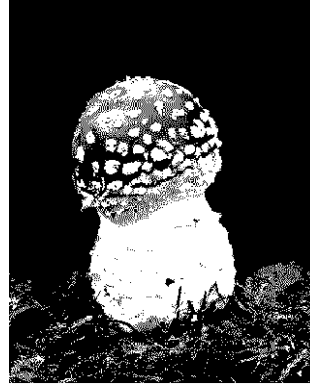

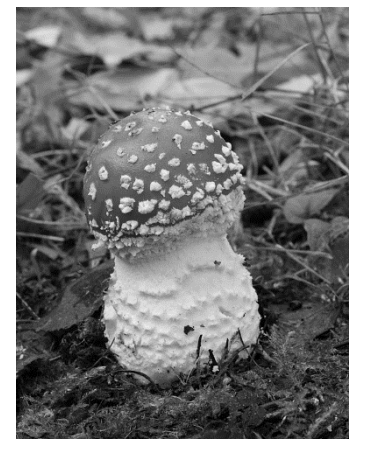

# **Černobílá prezentace** (stupně šedi)

Černobílá fotografie má jisté kouzlo, tajemno Vědecká prezentace taková být nemá!

*Muchomůrka červená nebo královská?*

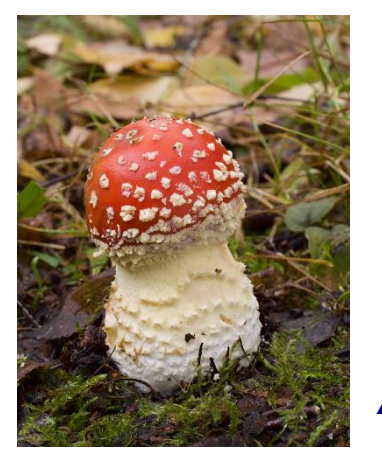

## **Barevná prezentace**

Barevná má větší vypovídací hodnotu Vědecká prezentace taková být má

*A je to muchomůrka červená (Amanita muscaria)!*

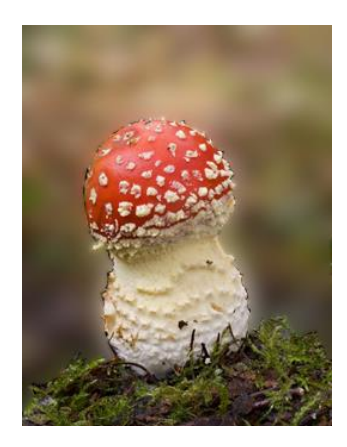

# **Jak zajistit shodu barev?**

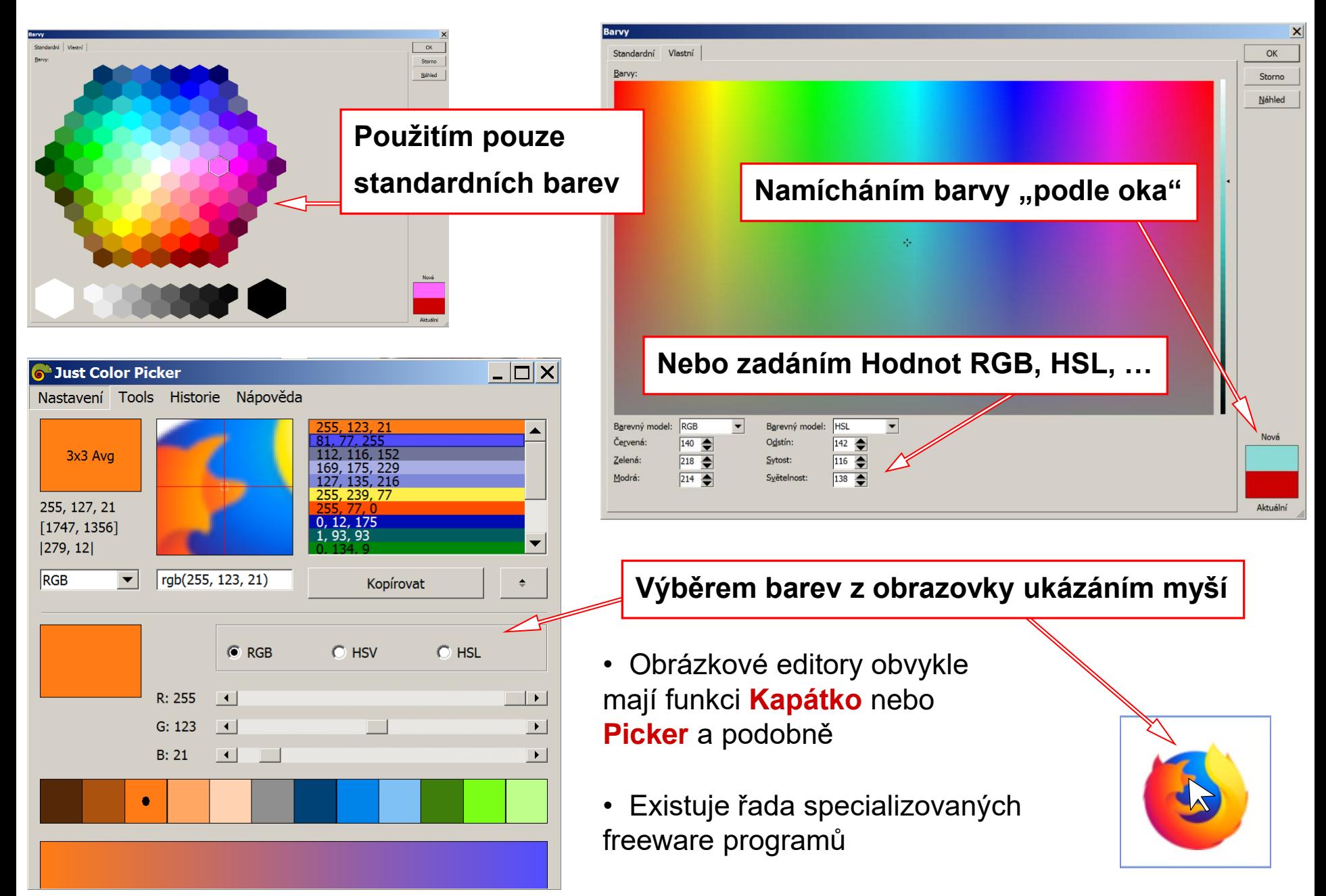

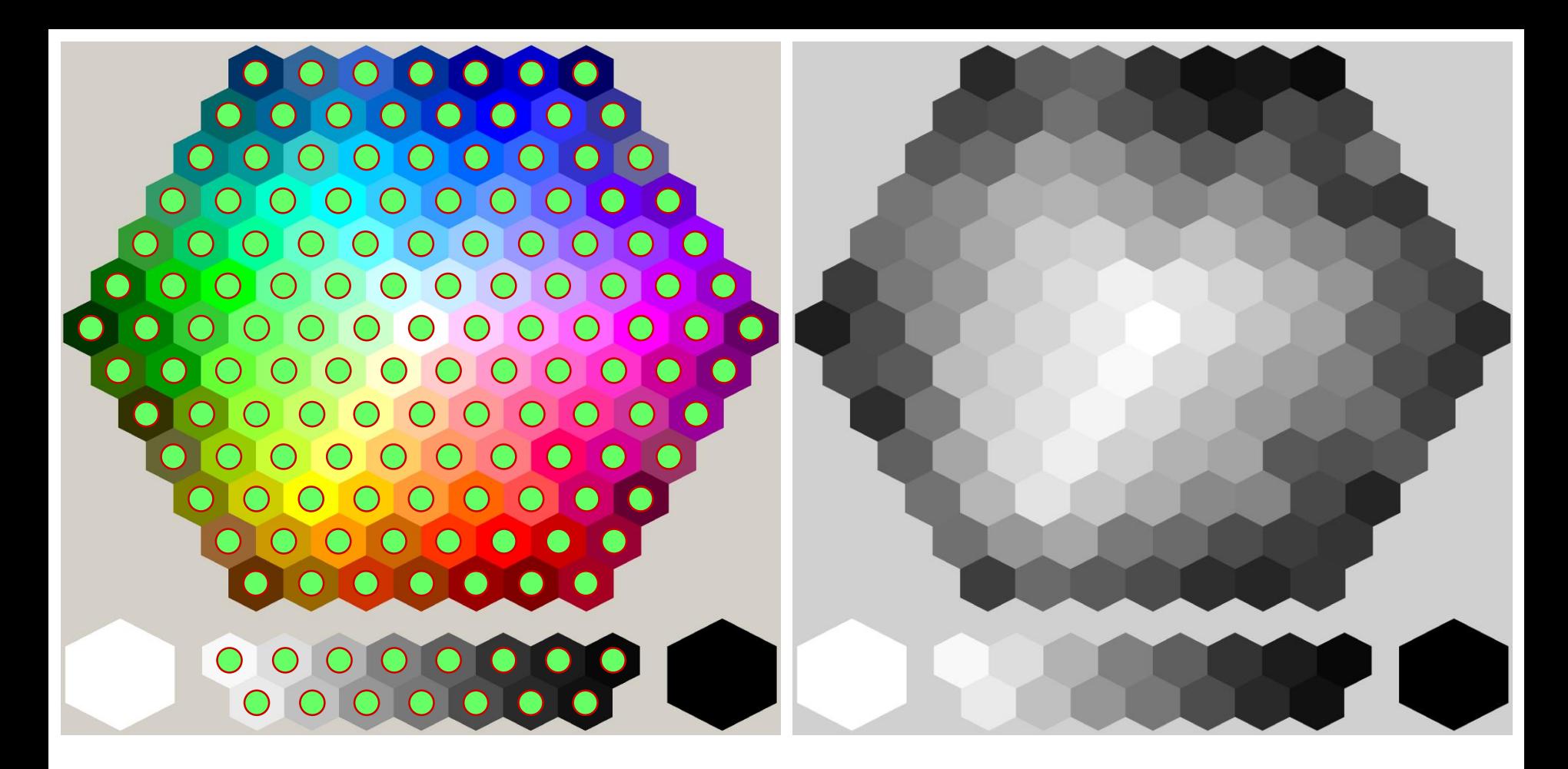

- Klikněte na libovolné kolečko jsou seskupeny označí se tím všechny
- Nastavte barvy výplně a barvu obrysu pro tmavou výplň volte světlý obrys a obráceně
- Pozorujte 20'' monitor alespoň ze 3 metrů zda vidíte dostatečný rozdíl
- Všimněte jak obrys výrazně zlepšuje rozlišení barev
- Pro převod do odstínů šedi zvolte například IrFanView

**Komentář k PPT souboru na webu**

Test Test Test

#### **Test Kombinace Barev**

- · Barva pozadí
- Barva písma
- Typ písma
- Rez písma

 $\bullet$  ...

Označte vše Ctrl-A a změňte charakteristiky písma

#### Pro konverzi do odstínů šedi:

- $\cdot$  Ctrl-A
- $\cdot$  Ctrl-C
- $\bullet$  Alt-TAB **IrFanView**
- Obrázek
- Převod do odstínů šedi

Původní Arial 16

Proč překládat, když každý přeci ví, že … **Protože každý rozhodně neví !!!**

Ve své komunitě raději nikdy nepřekládat ...

*Já ho lavuju, tak jsem to na fejsu nehejtoval.*

... vypadali byste přeci divně ... … nebo sebevědomě?

*Protože ho mám rád, tak jsem tomu na portálu Facebook nedal nenávistníčky.*

**Používané termíny se vyvíjejí**

- kapesník
- šnuptychyl (z německého *Schnupf-Tüchelchen*)
- nosočistoplena
- tissue**,** handkerchief, hanky

Obecnému publiku pokud možno vždy překládat

Pokud existuje český výraz pak překládat vždy

- Nepoužijete-li zavedený český termín, pak tím (nevědomky) sdělujete, že hovoříte o něčem jiném!
- Variantou je uvést za českým výrazem v závorce cizí výraz či obráceně
- Pokud český výraz neexistuje, pak výraz vysvětlit nebo vám někteří nebudou rozumět

Proč místo **Rozpouštědlo** začínáme používat **Solvent**?

Odvážil by si v dnešní době někdo zavést pro **boat** a **chair** konformace cyklohexanu termíny **vaničková** a **židličková** konformace?

**Prediction** = Predikce (spekter) versus předpověď (počasí) Proč místo **Predictor** nepoužíváme **Předpovídač**

Kdo jiný by měl šířit a udržet češtinu českomoravskoslezsko…ou, když než vy, čeští vzdělanci?

# **Dejme světu dalšího robota !!!**

#### **Trocha motivace - Historické názvy chemických prvků**

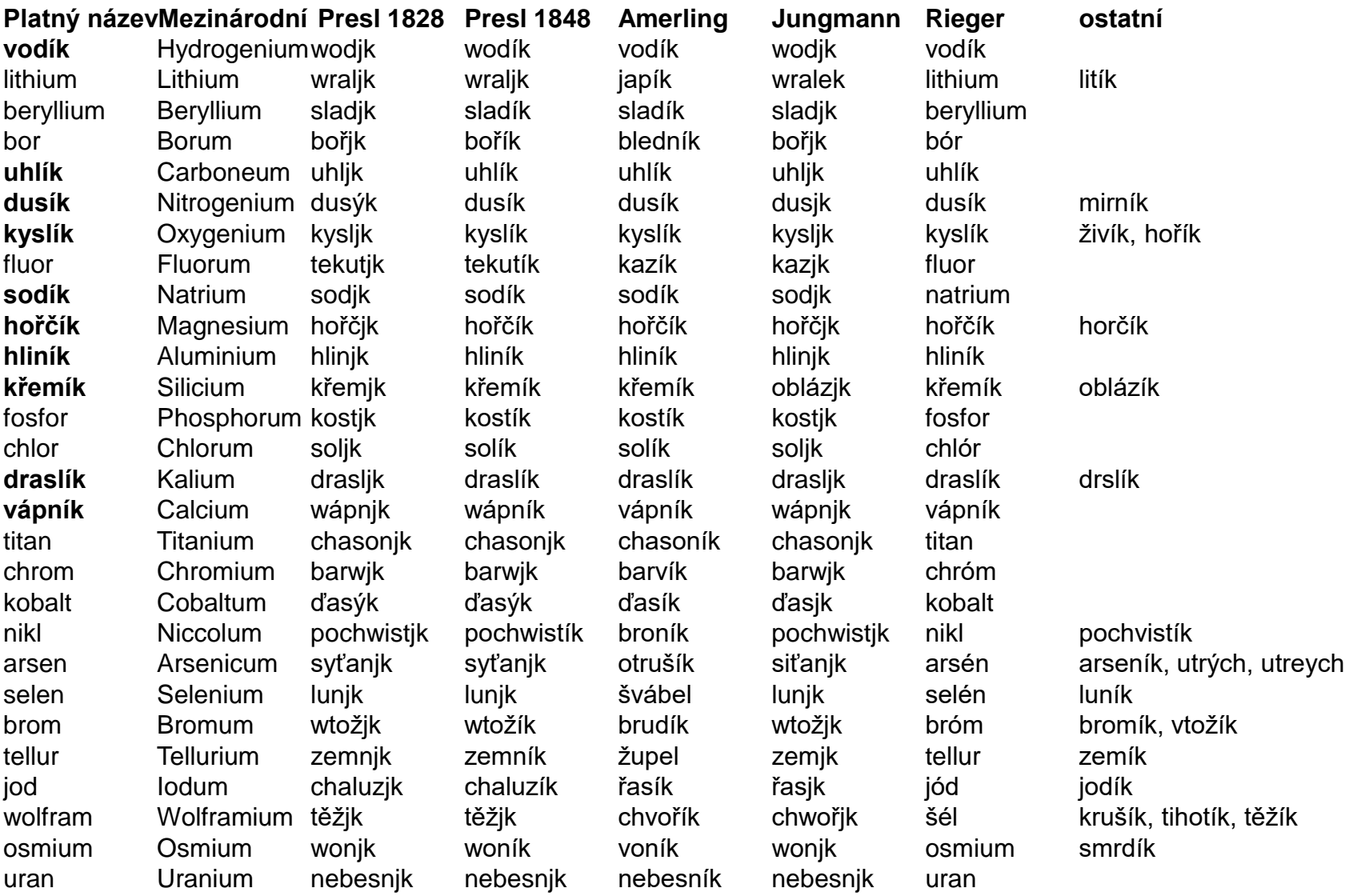

1. <http://www.prvky.com/historicke-nazvy.html>

2. AMERLING, Karel. *Orbis pictus čili Svět v obrazích.* Praha 1852. Nákladem českého museum, spisů musejních číslo XXXVII. 112 s.

Použili byste bez překladu či vysvětlení slovo ze španělštiny nebo čínštiny?

# **Nejrozšířenější jazyky světa**

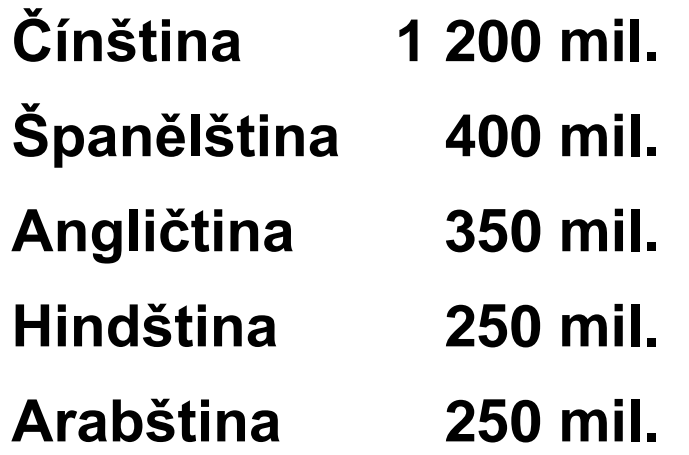

Angličtina jazykem webu? Pouze 30 % webu je v angličtině

# **Překlady odborných výrazů se hledají v odborných slovnících**

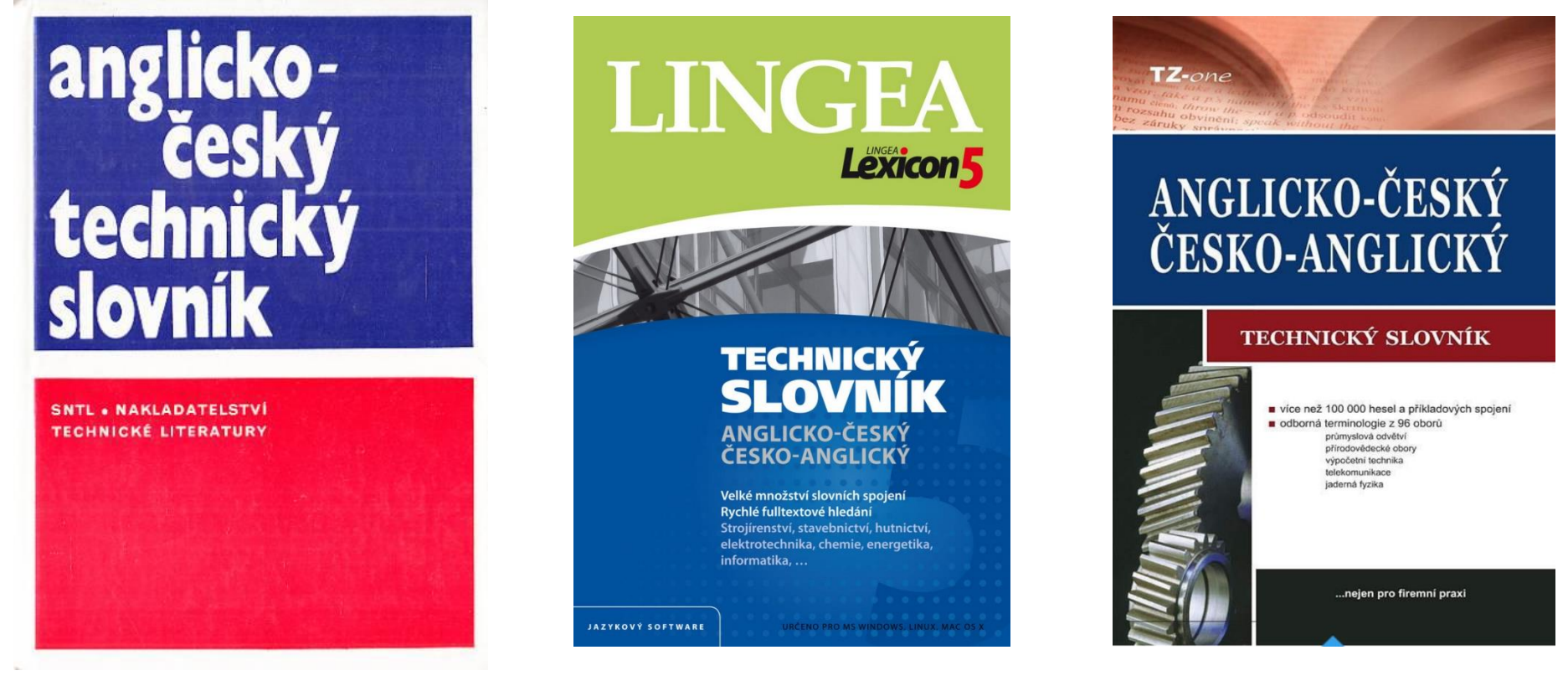

**Stran:** 1026

**Rok:** 2013, 984 stran 1992 Obsah hesel Významů Slovních spojení 87 000 Překladů 190 000 Vydáno 2010, CD ROM

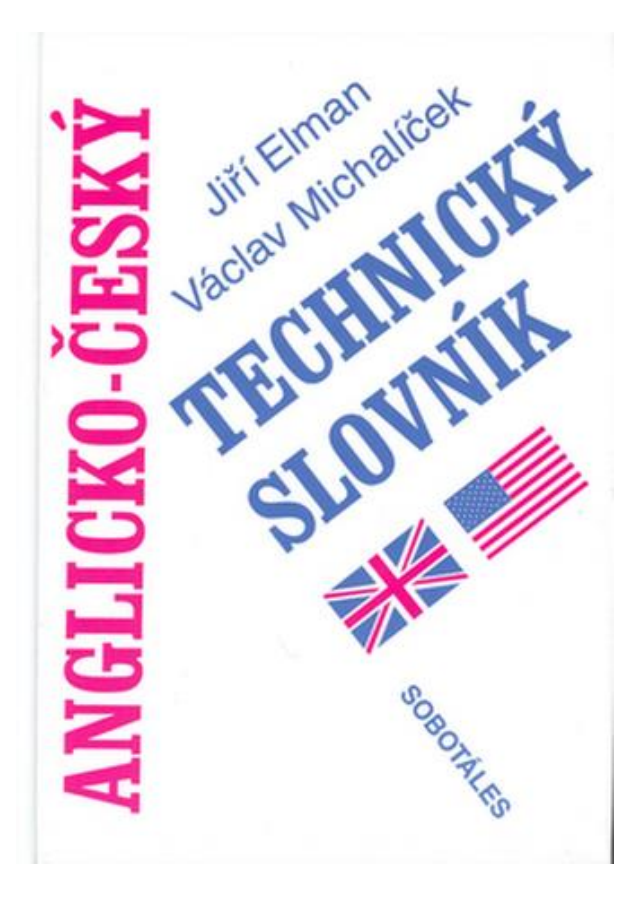

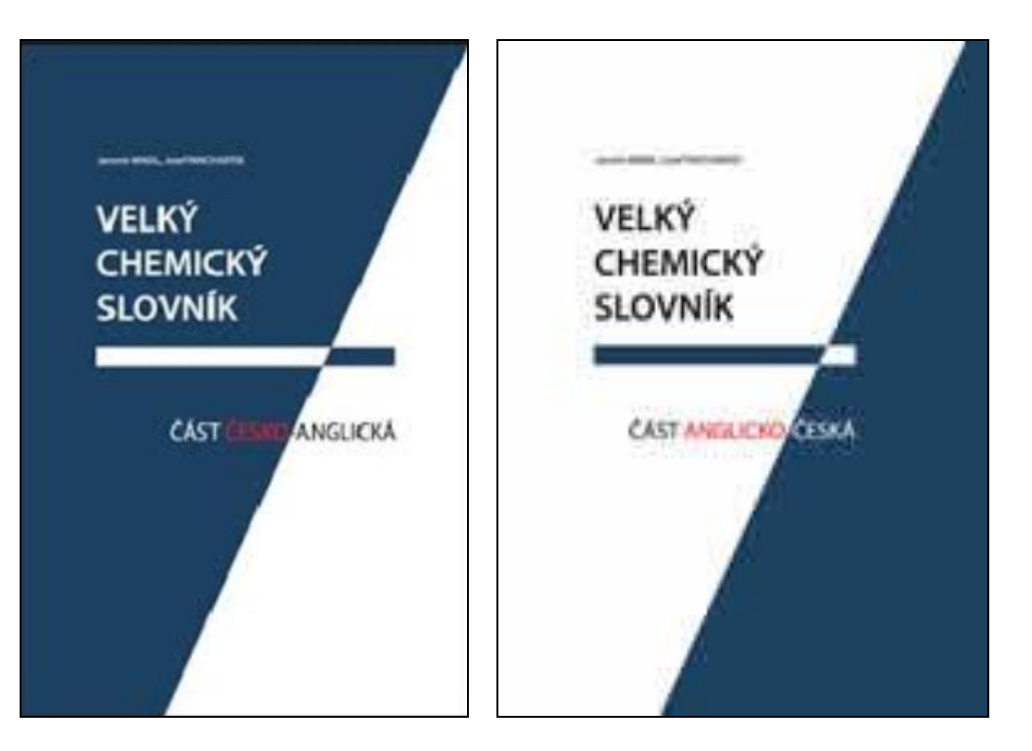

### 110 000 hesel, VŠCHT, **2012**

120 000 termínů a terminologických spojení, **2003**, 1318 stran

**P. Matějka a kol., Slovník analytické chemie,** *online***, VŠCHT**

## **Rozhodně ANO**

- Lze tím řídit pozornost posluchače
- Lze tím vést výklad přednášejícího
- Lze tím usnadnit výklad a chápání náročnějších sdělení
- vždy uvážit zobrazení na samostatných snímcích • Lze tím zvýšit množství informací na snímku – Nepřehánět !!!

## **Provedení**

- Opakováním snímku s postupným přidáváním obsahu **NE**
	- narůstá počet snímků, narušuje číslování snímků
	- komplikuje výběr snímku při diskusi
	- komplikuje a prodražuje tisk
- Animací na jednom snímku **ANO**

### **Animací na jednom snímku**

### **Komplikace**

Postupné zobrazování či animace na snímcích může vést k nečitelným či neúplným snímkům při tisku

# **Řešení**

- Jiné uspořádání snímku
- Zobrazit sdělení na samostatných snímcích
- Prezentaci vytvářet s uvážením důsledků pro tisku

## **Používat prostá a známá zobrazení**

- Nepoužívejte exotická zobrazení prezentaci nezlepší
- "Létající" objekty mohou vyvolat nevolnost
- "Zobrazit najednou" je nejbezpečnější zobrazení
- **Všechny stejné**  nedělejte z prezentace masopustní průvod
- Způsob zobrazení nesmí odvádět pozornost od sdělení **!!!**
- Forma sdělení nesmí zastínit obsah sdělení **!!!**
- Posluchač musí přemýšlet o tom, co mu sdělujete, nikoli o tom, jak jste dokázali udělat ony kejkle na snímku **!!!**
- Skutečnost, že můžete použít zajímavé zobrazení objektu neznamená, že byste ho měli, či snad dokonce museli použít **!!!**

## **Komplikace**

Postupné zobrazování či animace na snímcích značně komplikují zobrazení konkrétního snímku při následné diskusi

**Řešení** pro případ prezentace v MS PowerPoint

Místo procházení snímků pomocí kláves *Page Up* a *Page Down* je vhodnější:

- **1. Ukončit prezentaci klávesou** *Esc*
- **2. Vyhledat a označit snímek**

nejlépe v náhledu všech snímků - vhodnou velikost nastavit před spuštěním prezentace

**3. Spustit prezentaci od vybraného snímku** *Shift-F5*

# **Jaké používat pozadí snímku?**

## **Použité pozadí MUSÍ**

- Zajišťovat čitelnost snímku !!!
- Být stále stejné !!!

## **Použité pozadí NESMÍ**

- Odvádět pozornost (být zajímavější než obsah prezentace)
- Zmenšovat prostor snímku
- Působit rušivě, urážlivě, směšně, ...

### **Přílišnou kreativitou riskuje, že budete vypadat směšně či dětinsky**

Buďte raději konzervativní a vše ukažte **černé na bílém**

Možná je to trochu fádní, ale rozhodně je to bezpečné

# **Jaké používat pozadí snímku?**

**1. Zvolené pozadí musí zaručovat čitelnost snímku !!!**

# **Jednobarevné pozadí ... ANO … BÍLÉ** pokud není nezbytné jiné

- Musí zajišťovat dostatečný kontrast prezentovaného
- Nevhodná barva prezentaci pokazí (viz používání barev)

Raději volit extrémní kontrast neb **světelné podmínky jsou vždy špatné** (nedostatečné zatemnění či výkon projektoru)

### **Výkon projektoru lze vždy snížit nikoli vždy zvýšit !!!**

Projektory mají ca. 10-20 % světelnosti či kontrastu LCD Snižte zkusmo světelnost (*brightness*) monitoru na 10 % ...

Pro prezentace na LCD monitorech lze volit i méně kontrastní schéma

- Vhodné je použít světlý text na tmavém pozadí
- Čím tmavší místnost tím tmavší pozadí a obráceně, čím světlejší ...

#### vtical Chemistry, Institute of Chemical Technology in Prague, Technická 5, Prague 6, 16628, Czech Republic

# **Přechody barev NEPOUŽÍVAT**

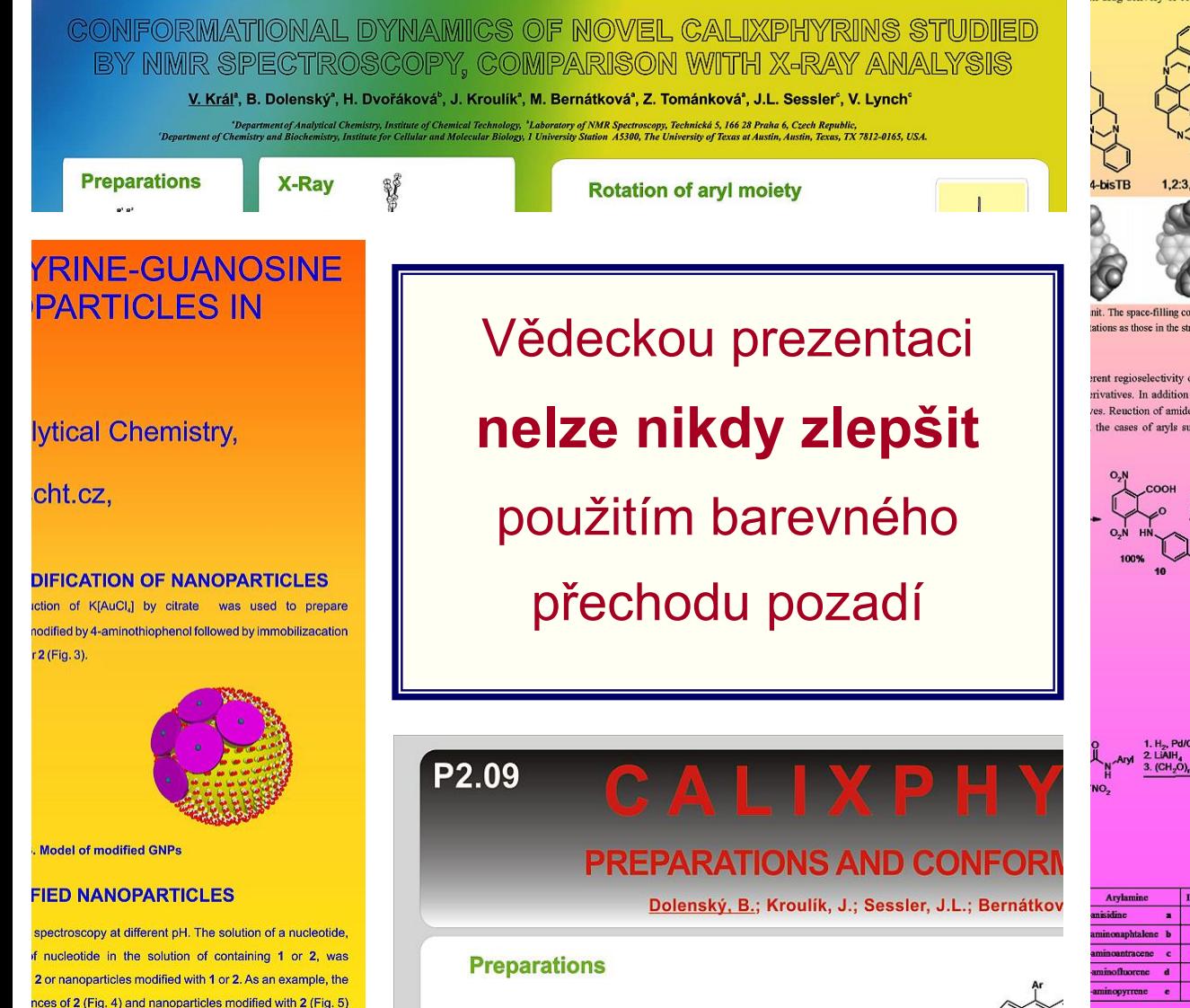

bellow

ks in molecular engineering due to their V-shape and ining two aromatic systems (sidewalls) annelated to a could be described as compounds in which two TB TB-core-TB-sidewall. Probably the most important change their geometry under acidic conditions on the same side of the core, as in the swn-isomer he diastereoisomeric anti-isomer (open cavity shaped, dd be active (e.g., able to bind a drug) and the second th drug delivery or selective binding triggered by pH

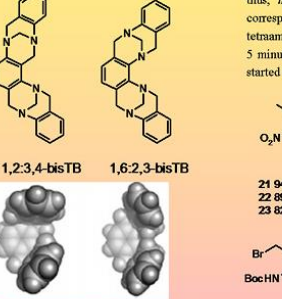

nit. The space-filling computer models of syn, isomers are ations as those in the structure formulas.

erent regioselectivity of "trogeration". Thus, we were privatives. In addition we synthesized the first deeper ces. Reuction of amides to tetraamines (the precursors the cases of aryls such as anthracene, fluorene and

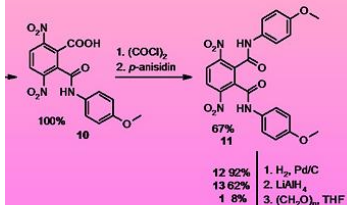

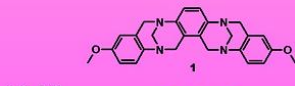

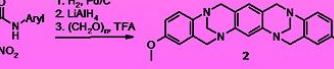

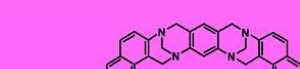

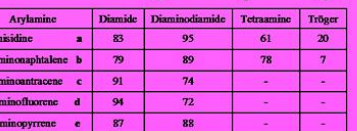

1. acid catalyst<br>2. DDQ

#### NEW SYNTHNETIC WAY

As an alternative route to tetraamines 20 we started from dinitroxyler arylamines 16, gave dinitrodiamines 19 in yields of about 90 %. Unforture expected tetraaamines 20 led to CH<sub>2</sub>-NHArvl cleavage. Arvlamines 16 wer

To bypass the reduction step, the nitro groups of dinitroxylene 18 are protected by reaction with Boc.O to give diamine 22. The protecting was with reactivity and selectivity in the following reactions. The bocylation af during the reduction. The bocyl was chosen due to its removing in acidic c situ deprotection during the "troegeration" can be achieved. Bromination good yield. The purification of 23 by chromatography led to decompositio NMR) in the next reaction. The Boc was chosen due to its removing in a thus, in situ deprotection during the "troegeration" can be achieved. corresponding tetraamines 24 in moderate yields. Dissolving tetraamines tetraamines 20. The experiment in NMR tube shown that the debocylation 5 minutes at 23 °C, and formed tetraamine 20d in TFA-dl is stable for started the "troegeration" process.

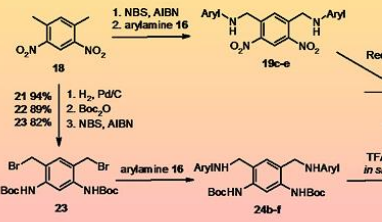

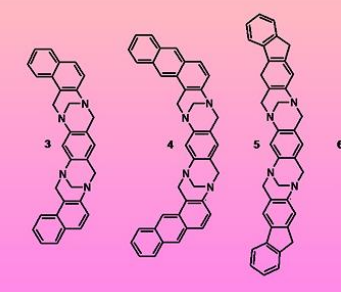

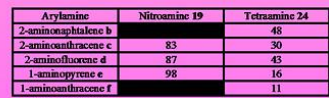

#### **Conclusions**

We have presented a new aminobromide-based protocol, wl prior amides methodology. It enables the preparation of deriv protocols. Thus, the first preparations of bisTB derivatives with The aminobromide protocol appears useful at least for bisTB sidewalls. The synthetic methods described herein should be beyond those wherein the central building block is benzene.

#### **Acknowledgements**

This work was supported by MSM 6046137307, LC06077 and

#### **References**

1. Havlík, M.; Král, V.; Dolenský, B. Org. Lett. 2006, 8(21), 48( 2. Havlík, M.; Král, V.; Dolenský, B. Collect. Czech. Commun. 3. Dolenský, B.; Valik, M.; Matějka, P.; Herdtweck, E.; Král, V 1278-1302

4. Valík, M.; Dolenský, B.; Petříčková, H.; Král, V.; Collect. Cz 5. Valík, M.; Strongin, R. M.; Král, V. Supramol. Chem. 2005, J. 6. Dolenský, B.; Elguero, J.; Král, V.; Pardo, C.; Valík, M. AdV. **Jaké používat pozadí snímku?**

**2. Zvolené pozadí musí zaručovat čitelnost snímku !!!**

# **Obrázky na pozadí ... NE**

- Obrázky na pozadí **odvádí pozornost** (zatěžují posluchače)
- Dříve či později **způsobí nečitelnost** části snímku
- Obrázek na pozadí prezentaci **nikdy nezachrání**
- Obrázek na pozadí prezentaci **často pokazí**
- Nic neříkající obrázek na pozadí zbytečně **zabírá místo**
- Zvětšují velikost souboru (užijte nejnižší možné rozlišení)

# **Obrázky na pozadí ... ANO**

- Na úvodním či posledním snímku
- Obrázek **vždy** k tématu prezentace
- V průběhu dlouhé prezentace k rozptýlení
- Se šprýmy opatrně uvažte skladbu posluchačů !!!

# **Obrázky na pozadí NEPOUŽÍVAT**

Pomohl zde obrázek na pozadí něčemu?

- Čitelnosti? Kráse vzhledu?
- Čím se chcete pochlubit? Cizím obrázkem?
- Co prezentujete?
- Vědu nebo umění?

#### **RESULTS AND DISCUSSION**

The images from transmission electron microscopy (TEM)(Fig. 2) indicate nanoparticle size uniformity. According to the analysis of diameters the average pa size was 14.7 nm

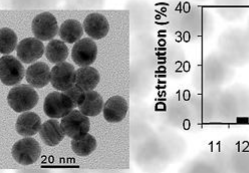

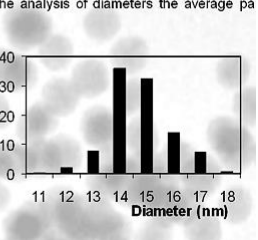

Figure 2. TEM image and size distribution of modified gold nanoparticles. distribution was obtained by measuring 500 nanoparticles in an arbitrarily cho area of a TEM image

For control experiment, non-modified capillary was used. The test mixture conta L-cysteine (10 mM) and thiourea (1 mM), see Fig. 3. No separation of cyst enantiomers was achieved

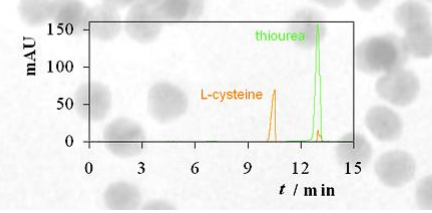

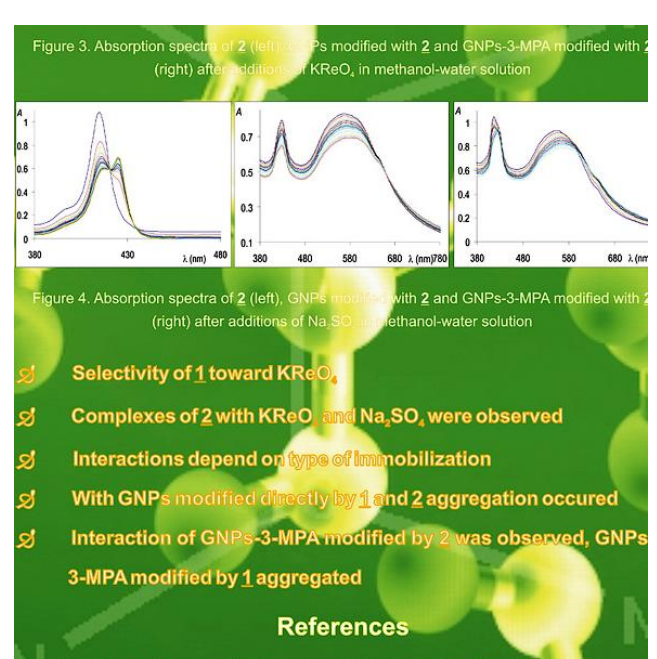

Boldyrev, A. I.; Gutowski, M.; Simons, J. Acc. Chem. Res.1996,29, Záruba K., Setnicka V., Charvátová J., Rusin O., Tománková Z., Hrdlic J., Sýk D., Král V.: Collect. Czech. Chem. Commun. 2001, 66, 693 Řezanka P., Záruba K., Král V.: Tetrahedron Lett. 2008, 49, 644 Král V., Pataridis S., Setnička V., Záruba K., Urbanová M., Volka 2005, 61, 5499-5506

Shipway N. A., Katz E., Willner I.: Chem. Phys. Chem. 2000, 1 witch  $I$  Stevenson P  $C$  F  $\blacksquare$  : Dienuee Ed

#### HANCE OF SELECTIVITY FOR PORPHYRIN-AS A RESULTS OF SUBSTITUTION PATTERN

al Technology Prague, Dept. of Analytical Chemistr zech Republic

al Technology Prague, Dept. of Chemistry of Natura 6, 166 28, Czech Republic

ar Genetics, Academy of Sciences of the Czech Re que 4, 142 20, Czech Republic

@vscht.cz

#### **RESULTS AND DISCUSSION**

such as large optical n scattering that make ing and detection (ref. ges that prevent the The surface chemistry (ref. 2) and diagnostic

e modification of silver metalloporphyrin. The lination bond formation

<sup>2</sup>s) and silver (AgNPs) ] and AgNO<sub>3</sub> by citrate ivatives 2 and 3. The

the supernatant after in water Models of

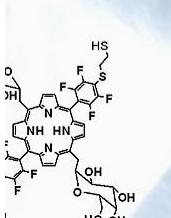

The images from transmission electron microscopy nanoparticle size. According to the analysis of diameters was 15 nm and silver particle size was 45 nm. Succe confirmed by scanning electron microscopy, resonance spectroscopy.

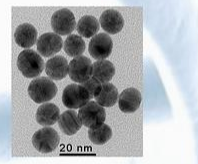

#### Figure 3. TEM image of modified gold (left) and silver

A successful immobilization of 2 on the gold and silve by the same absorption peaks of modified nanoparticles an of plasmon resonance peak of nanoparticles. Because spectroscopy of electronic circular dichroism (ECD) wa successful immobilization (Fig. 5) after that ECD signal was

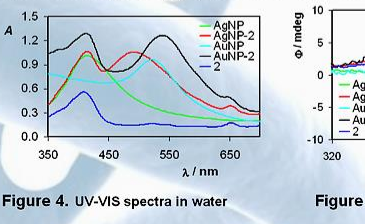

An immobilization of 3 on the gold and silver nanopart

# **Jaké používat pozadí snímku?**

## **3. Zvolené pozadí musí zaručovat čitelnost snímku !!!**

**Přednastavené šablony ... raději NE** ... nebo jen velmi prosté

- Nejsou navrženy pro prezentace vědeckých výsledků
- Způsobují stejné komplikace jako obrázek na pozadí
- **Vždy** zbytečně **zabírá místo**
- Dříve či později **způsobí nečitelnost** části snímku

## **Obrazové konstanty šablon ...** Jsou nutné na většině či každém snímku?

- Číslo a počet snímků **ANO** (nemusí být na každém snímku)
- Všechna ostatní záhlaví a zápatí **NE**
	- Místo a datum přednášky (nesouvisí s prezentací, posluchači to vědí)
	- Název a znak (*Logo*) instituce (zabírá místo)
	- Název přednášky a přednášejícího (zabírá místo)
		- ... **vše dříve či později způsobí nečitelnost části snímku**

#### **Které pozadí bylo použito v jedné z nedávných přednášek?**

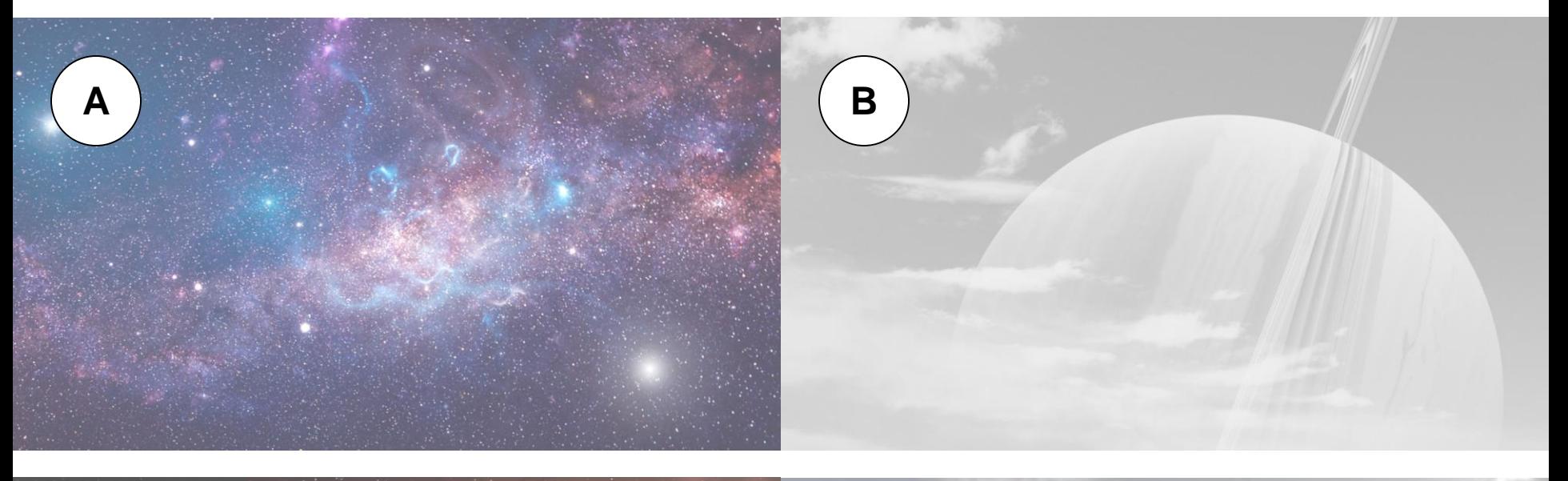

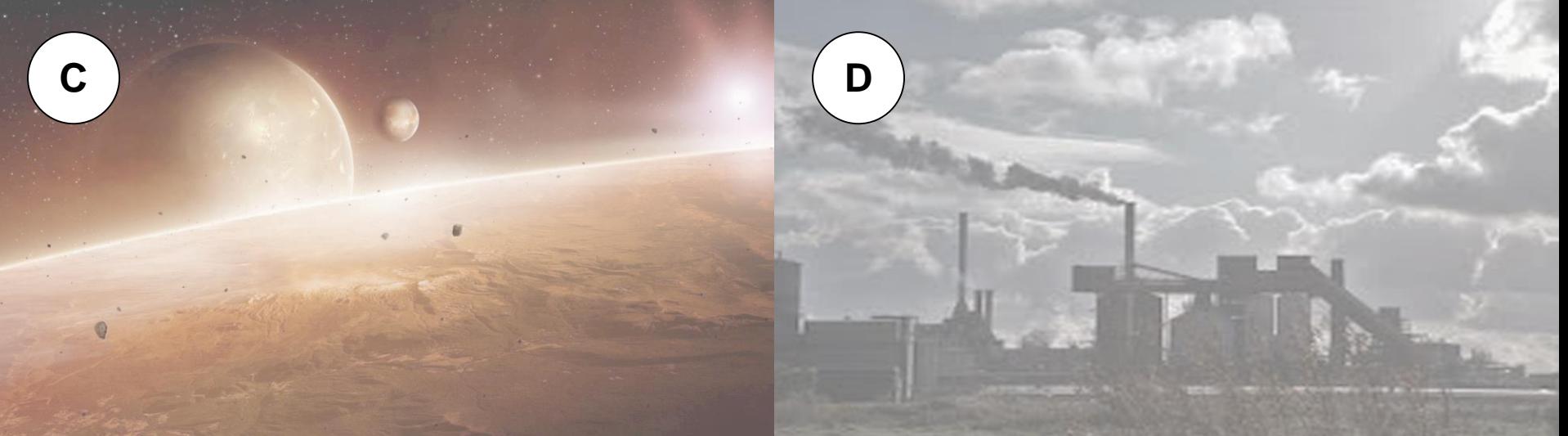

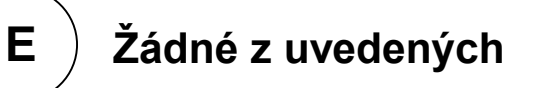

**Výsledky 2A, 5B, 3C, 0D a 7E. Správně bylo B, ale v jiné barvě. Tedy i po několika měsících bylo nepodstatné pozadí uchováno v paměti ca. 30 % posluchačů. K čemu je to dobré? K ničemu.**

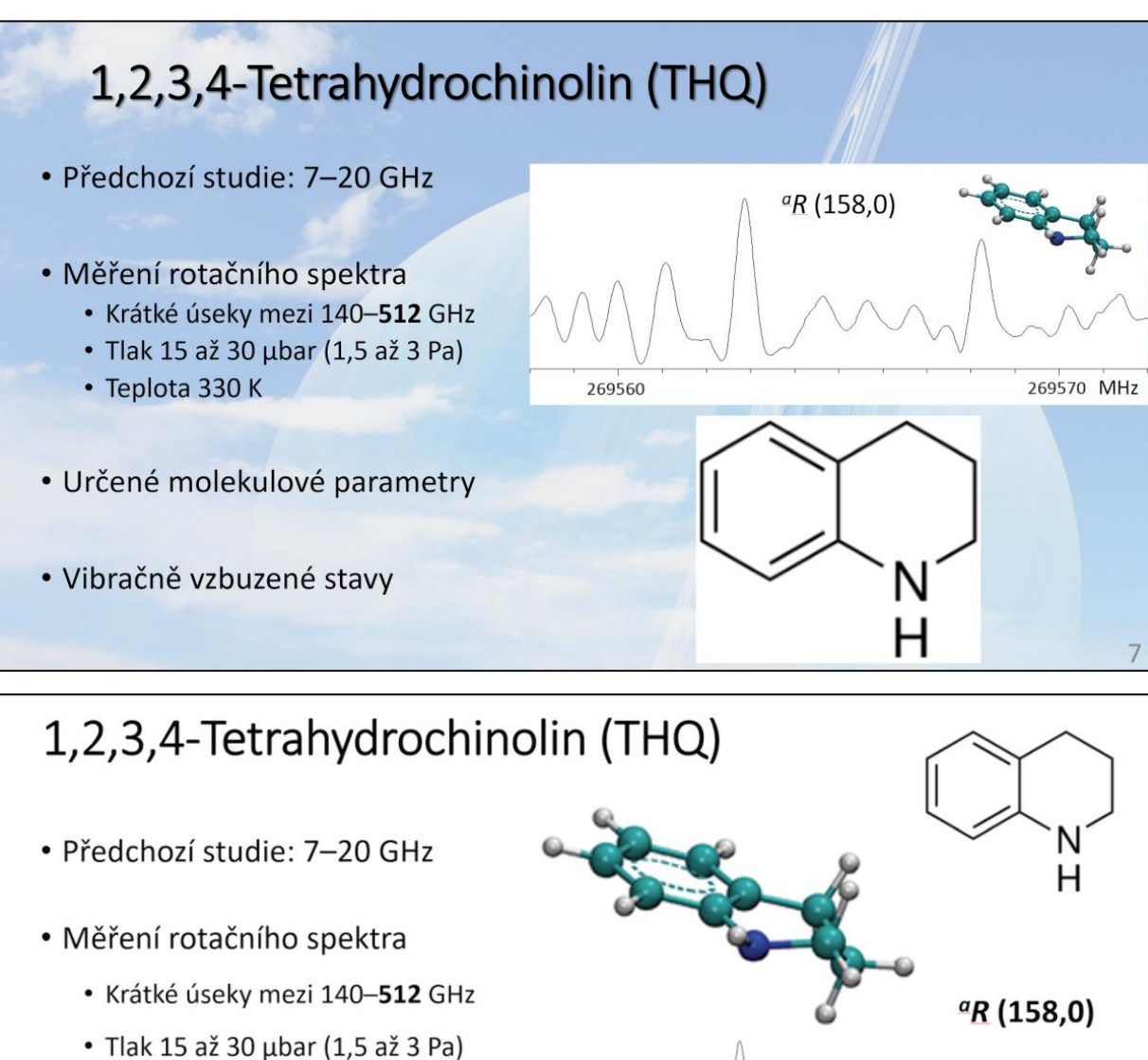

269560

- Teplota 330 K
- · Určené molekulové parametry
- · Vibračně vzbuzené stavy

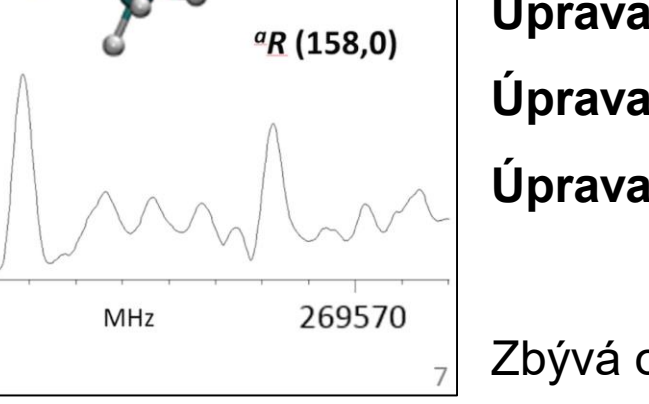

**Nebylo by to lepší … ?**

**Bez pozadí Bez stínování nadpisu Bez pozadí kvůli pozadí Úprava velikosti obrázků Úprava řádkování Úprava uspořádání**

Zbývá obtáhnout spektrum

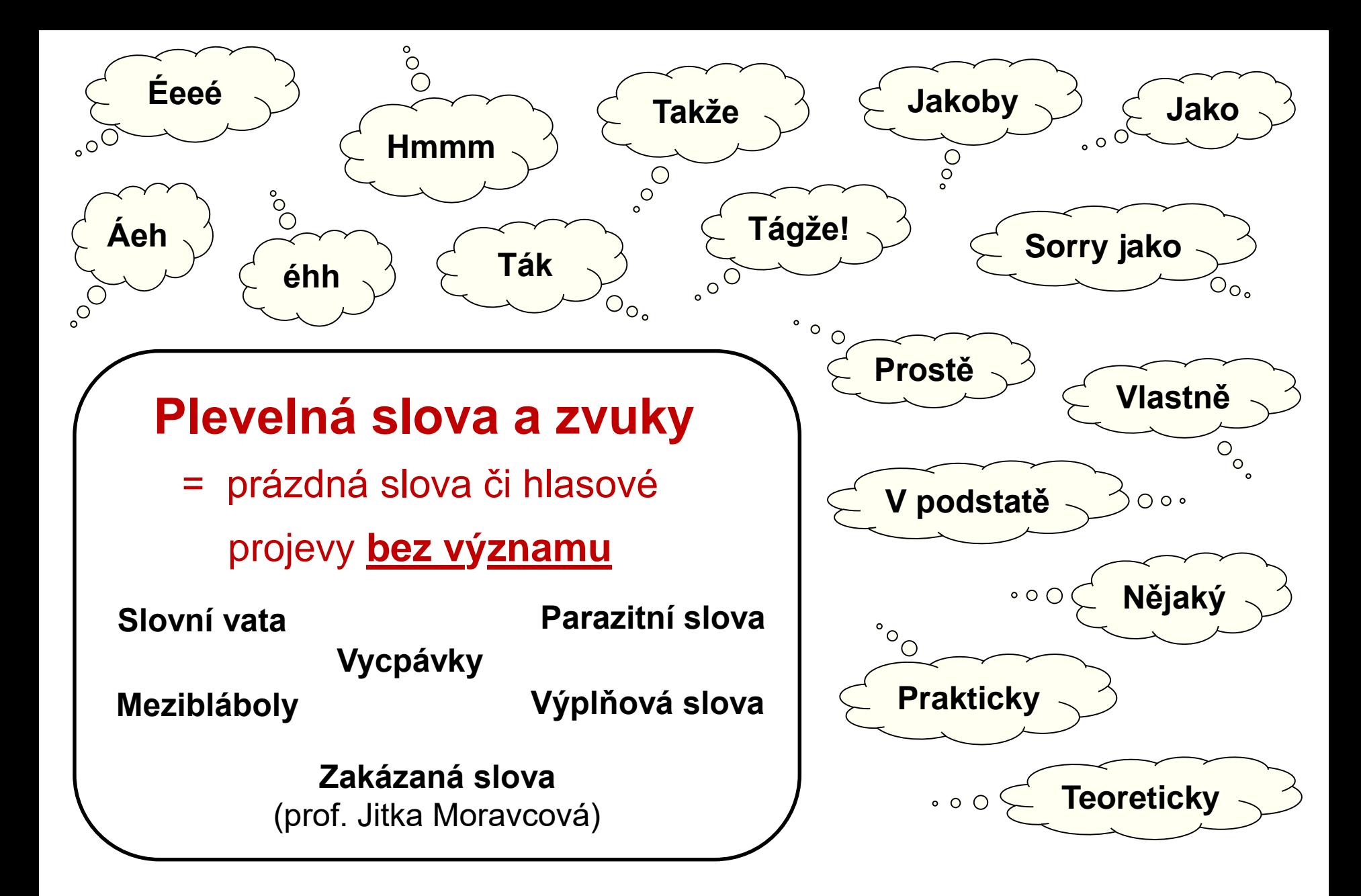

### **Nejedná se o zvukomalebné konstanty Járy Cimrmana!**

# **Jára Cimrman**

# **Teorie absolutního rýmu Příklad z** mistrova díla

Dokonalý rým lze vytvořit jen opakováním stejného slova **na konci verše**.

Naše staré hodiny bijí čtyři hodiny

**Můj skromný příspěvek**

Hodnotíme kladně, že bydlíme v Kladně

## **Akustické konstanty**

Stejně **znějící a velmi zpěvná** skupina slabik,

která se opakuje **na konci verše**.

#### **Balada o kuplířce z Frýdlantu v severních Čechách** (Jára Cimrman)

Jede paní z Frýdlantu, dyja dyja dá Co si přeje paní z Frýdlantu, dyja dyja dá Přeje si dceru, dyja dyja dá Která to má býti, dyja dyja dá Má to býti Růžena, dyja dyja dá A my vám ji nedáme, dyja dyja dá A my si ji vezmeme, dyja dyja dá

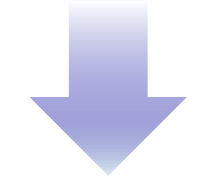

Plevelná slova **NEJSOU**

zvukové konstanty Járy Cimrmana

## **Volba zástupce ombudsmana**

**ČT Studio 6**

**13. 3. 2019**

**https://www.ceskatelevize.cz/ivysilani/1096902795-studio-[6/219411010100313/obsah/681244-volba-zastupce-ombudsmana](https://www.ceskatelevize.cz/ivysilani/1096902795-studio-6/219411010100313/obsah/681244-volba-zastupce-ombudsmana)**

## **Plevelná slova a zvuky**

*"Společnost hrubne, a to je škoda. Podívejte se na jazyk. Lidé používají plevelná slova. Říkám jim jakobíni, protože říkají pořád jakoby,"* hodnotí Jaromír Hanzlík dnešní dobu. *"Plevel v jazyku se nám vloudil do životů,"* dodává. (prosinec 2018)

**[https://www.seznamzpravy.cz/clanek/ted-jeste-aby-se-chlapi-zacali](https://www.seznamzpravy.cz/clanek/ted-jeste-aby-se-chlapi-zacali-licit-jaromir-hanzlik-o-svem-novem-filmu-i-kampani-metoo-62000?dop-ab-variant=0&seq-no=1&source=hp)licit-jaromir-hanzlik-o-svem-novem-filmu-i-kampani-metoo-62000?dop-ab-variant=0&seq-no=1&source=hp**

## **Plevelná slova a zvuky**

# **Proč je nepoužívat?**

Snižují hodnotu ostatních slov či sdělení … *"Tak zde je jakoby výsledek"* Nadužívání plevelných slov a zvuků může zničit celý projev Používání plevelných slov je časté u lživých či nepodložených tvrzeních

## **Jak se jich zbavit?**

- Být na přednášku skvěle připraven
- Během přednášky **nelze** vymýšlet, co říci nebo jak to říci, nebo co už neříci
- Mluvit pomalu poslouchat se
- Raději během přednášky chvíli mlčet než chvíli hučet

# **Používat animace v prezentacích?**

#### **Točící se model molekuly v prezentaci**

#### **Raději NE** pokud je cílem pouze "vylepšit" prezentaci ... Nevylepší!

Točící se molekula nezmění obsah sdělení = Je zbytečná Točící se 3D model molekuly poutá (odvádí) pozornost Točící se obrázek 2D molekuly v prezentaci zcela nevhodné

Posluchač očekává, že točící se molekulou chcete něco sdělit, pokud to není cílem, pak jste odvedli pozornost posluchačem jiným směrem než potřebujete

#### **Pokud si točící se molekulu či jinou zbytečnou animaci pro pobavení nedovedete odpustit pak raději jen na posledním či první snímku**

#### **Rozhodně ANO pokud je cílem ukázat a komentovat strukturní parametry molekuly**

Zajistit dostatečnou velikost, rozlišení a kontrast animace

Samostatný snímek není na škodu

Bezpodmínečně předem vyzkoušet funkčnost v místě prezentace

Využít externího programu pro spuštění animace (videa) je možné … Pečlivě připravit !

Odzkoušet zastavení animace (videa) na požadovaném místě

Vždy odzkoušet (znovu)spuštění, pozastavení a zrušení animace v místě prezentování

Vždy mít záložní plán pro situaci, že animace selže

Konstatování *"Tady měla být animace, ale nedaří se mi ji spustit"* je nepřípustné